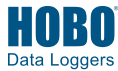

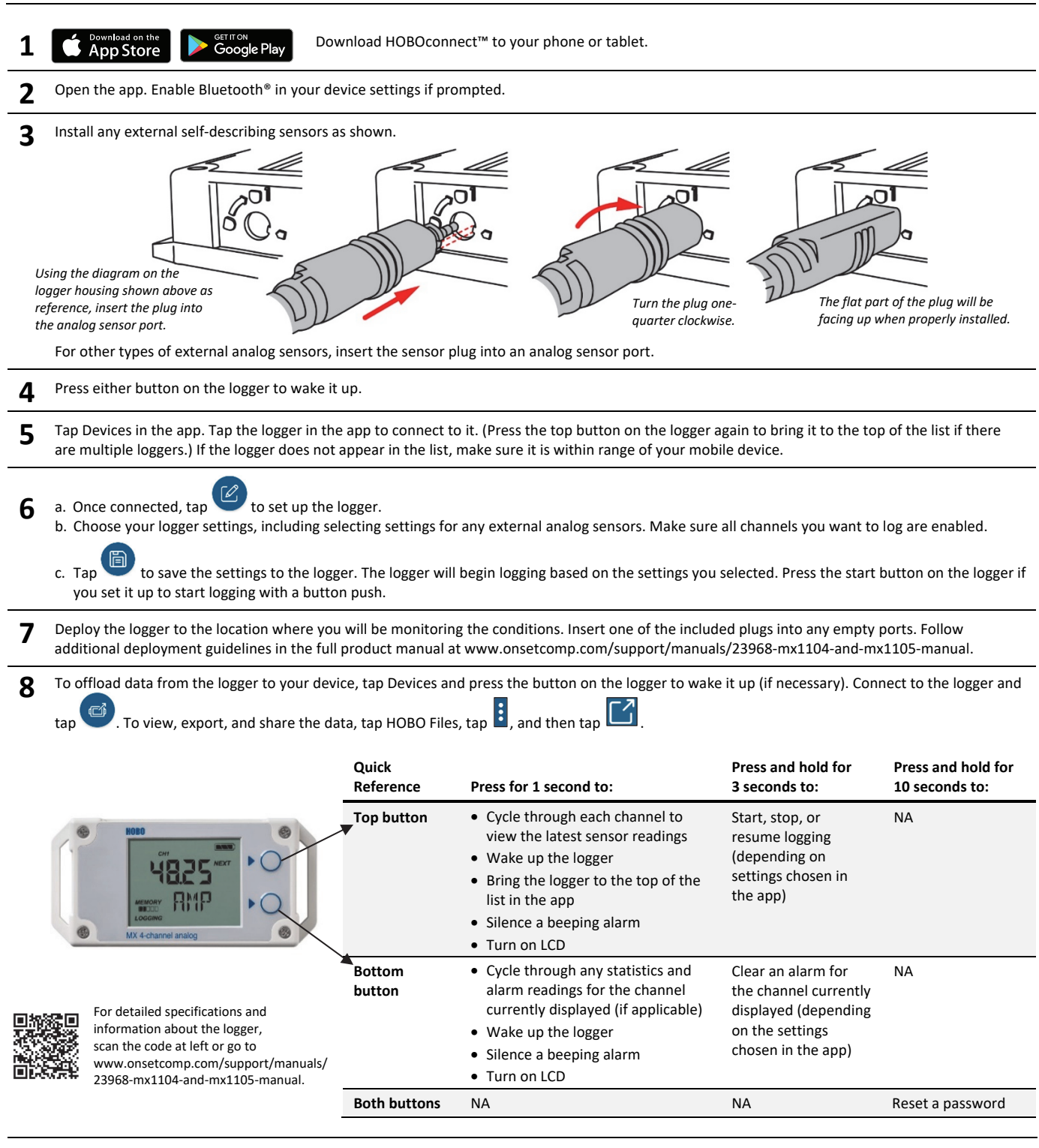

© 2019–2020 Onset Computer Corporation. All rights reserved. Onset, HOBO, and HOBOconnect are trademarks or registered trademarks of Onset Computer Corporation. App Store is a service mark of Apple Inc. Google Play is a trademark of Google LLC. Bluetooth is a registered trademark of Bluetooth SIG, Inc. All other trademarks are the property of their respective companies. This product has been manufactured by Onset Computer Corporation and in compliance with Onset's ISO 9001:2015 Quality

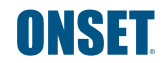

1-800-LOGGERS (564-4377) • 508-759-9500 www.onsetcomp.com/support/contact

Management System.

Patent #: 8,860,569 23967-D MAN-MX1104-MX1105-QSG